**Ricardo Rocha DCC-FCUP Bases de Dados 2009/2010 Parte VII: Interface PHP ao MySQL 1 Bases de Dados Parte VII Interface PHP ao MySQL**

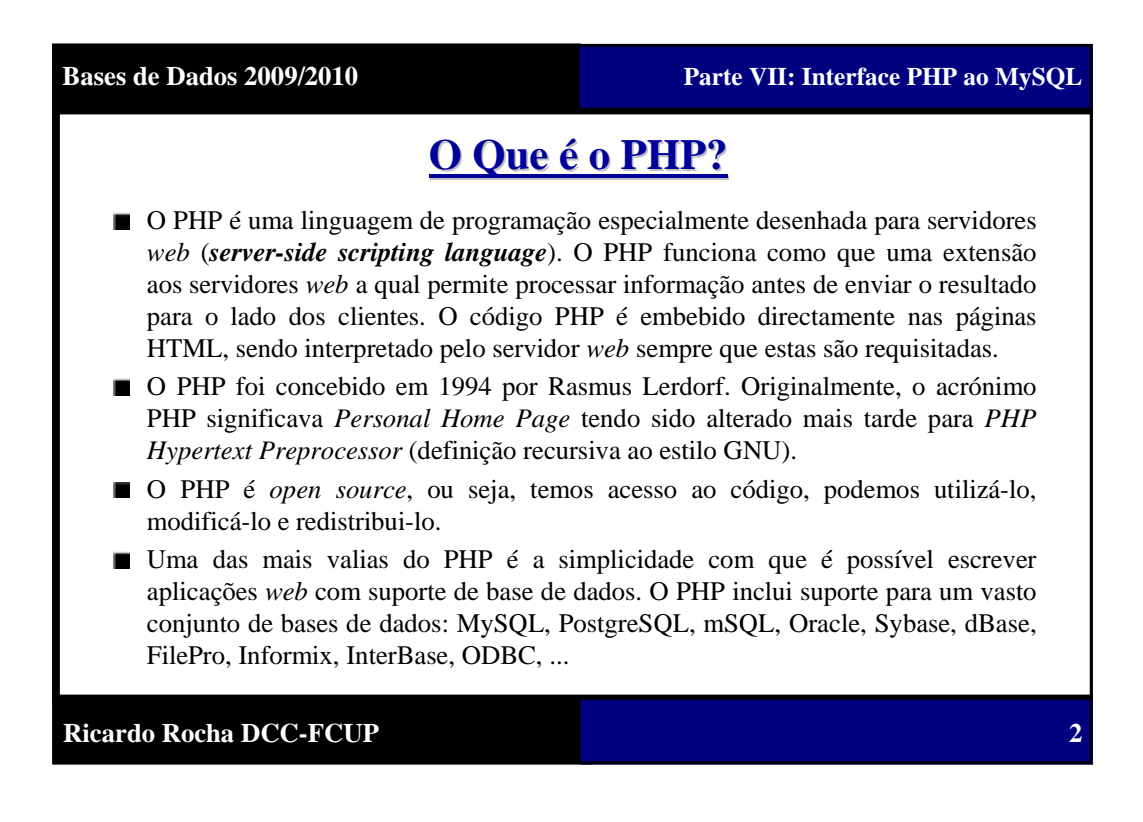

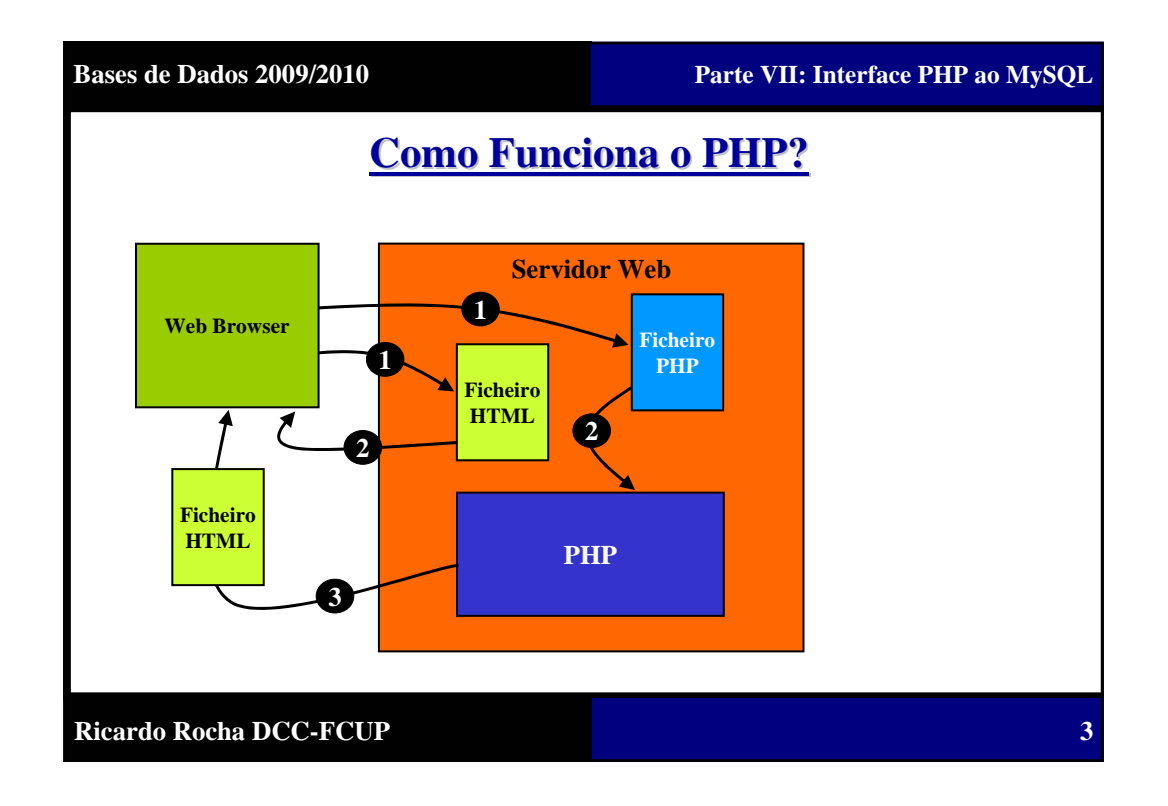

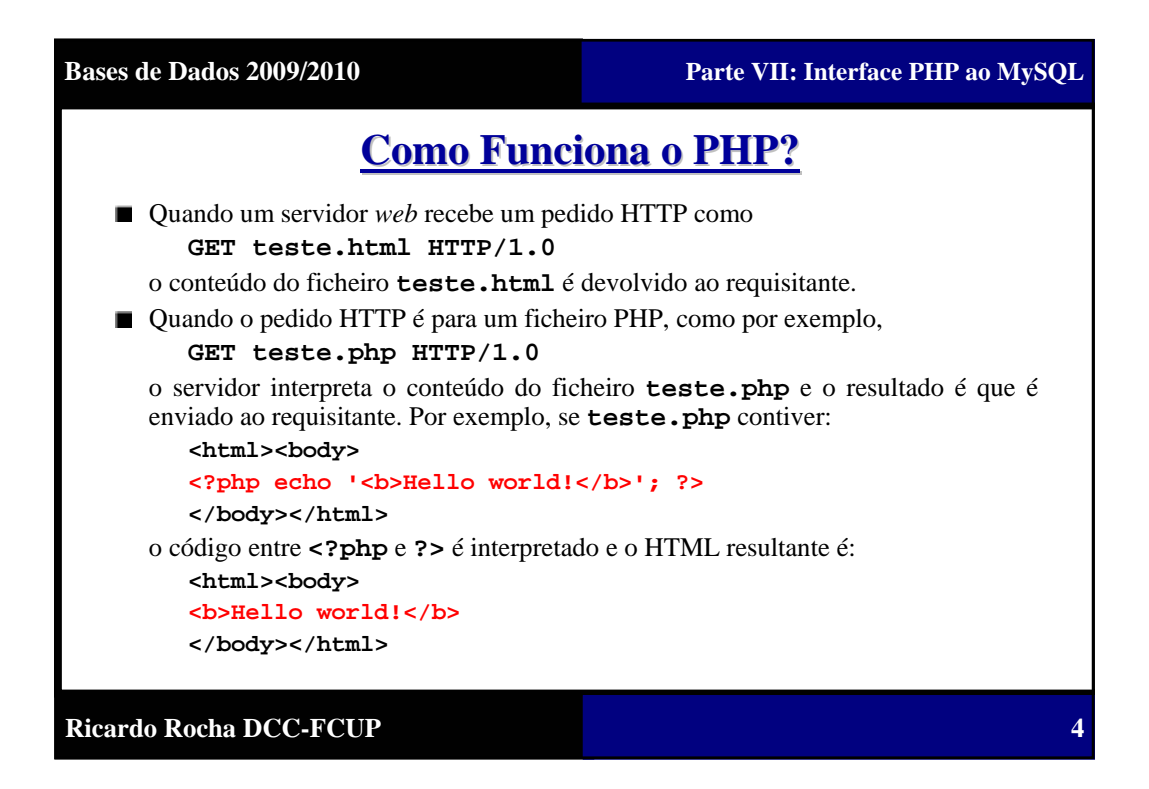

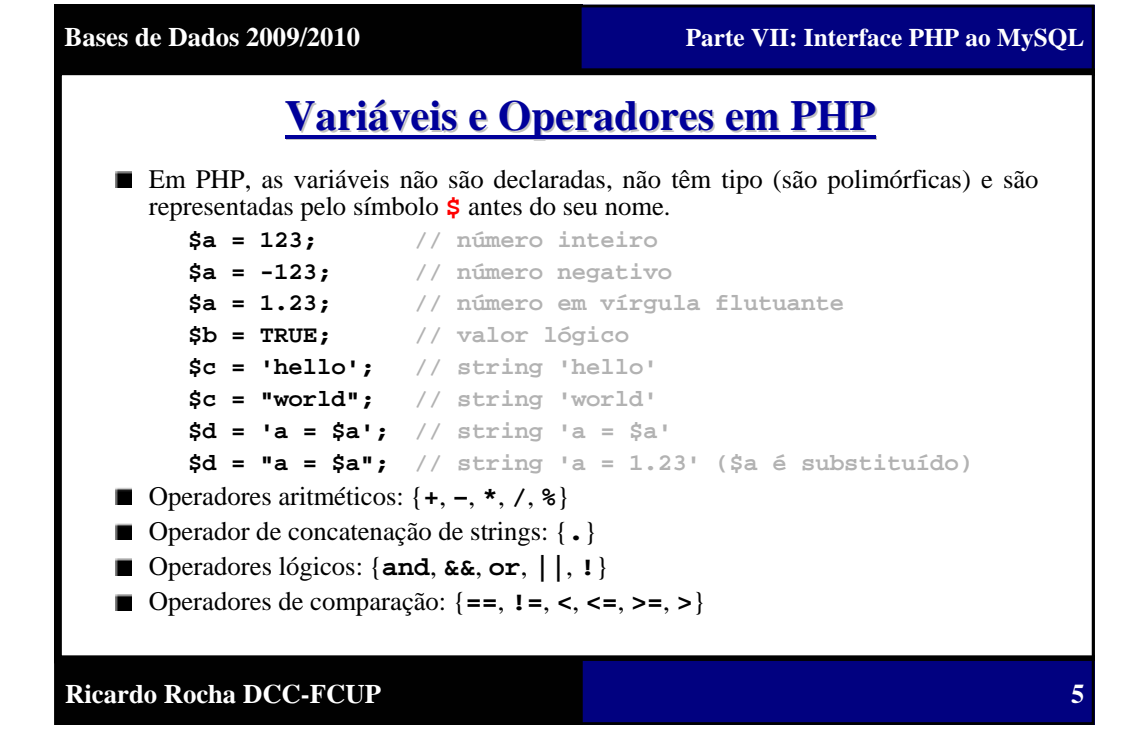

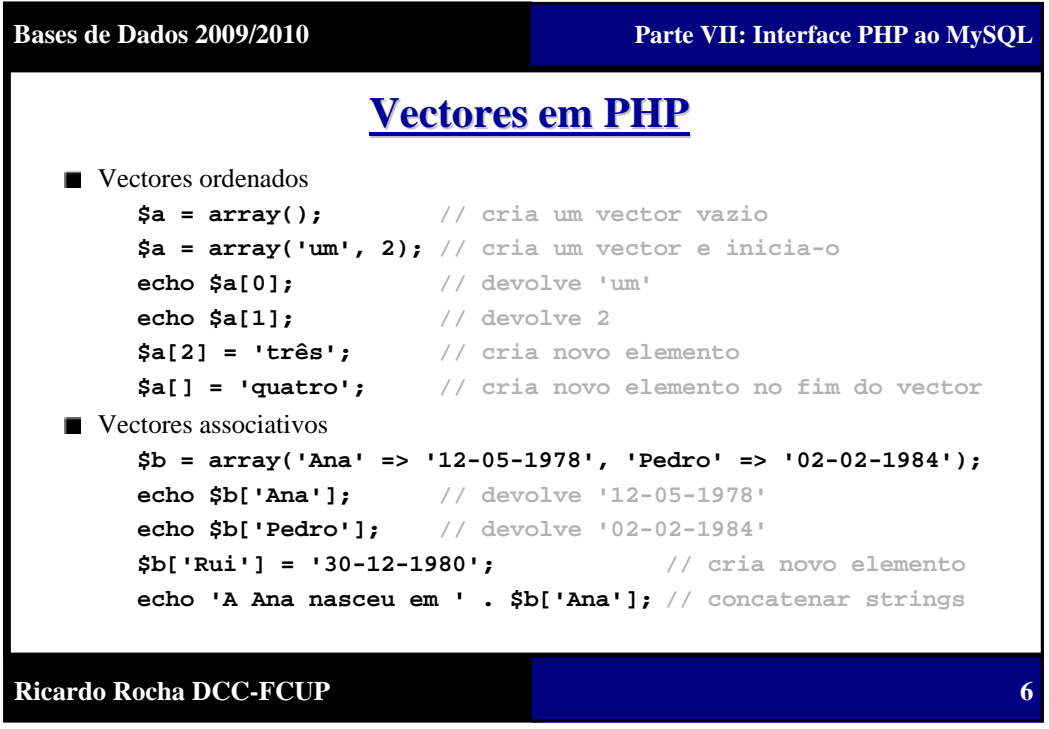

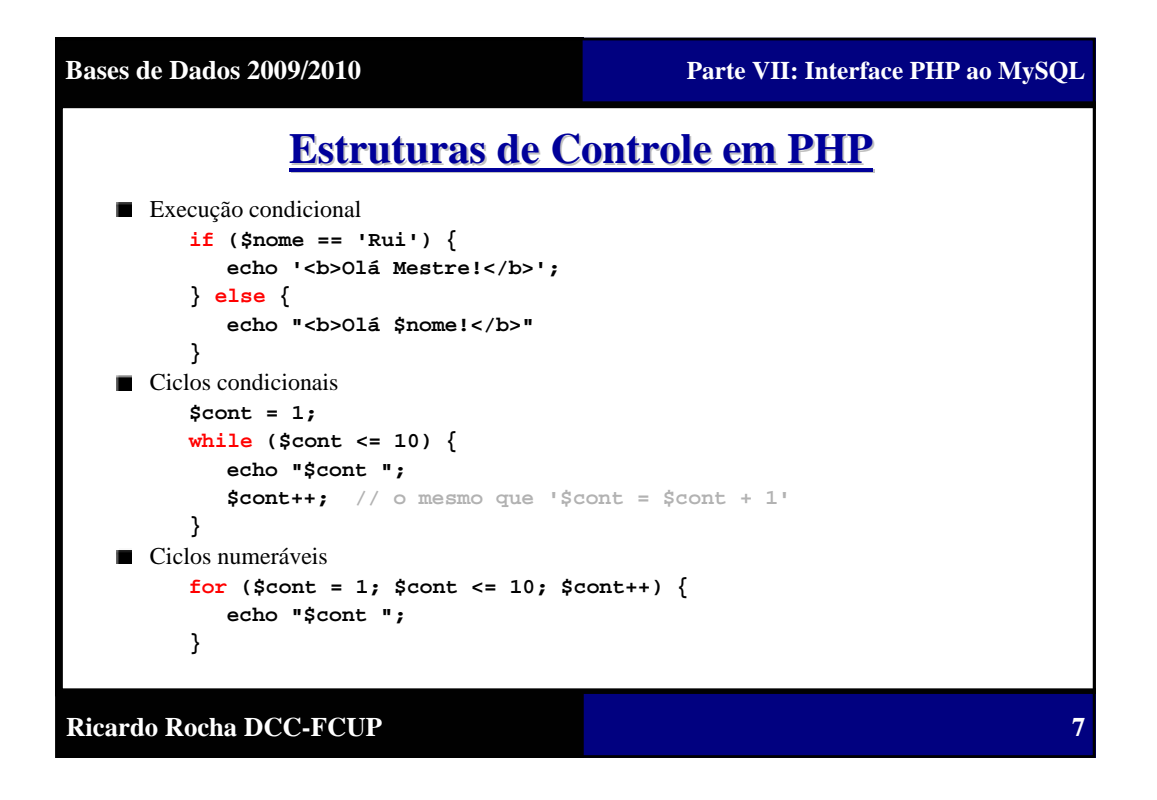

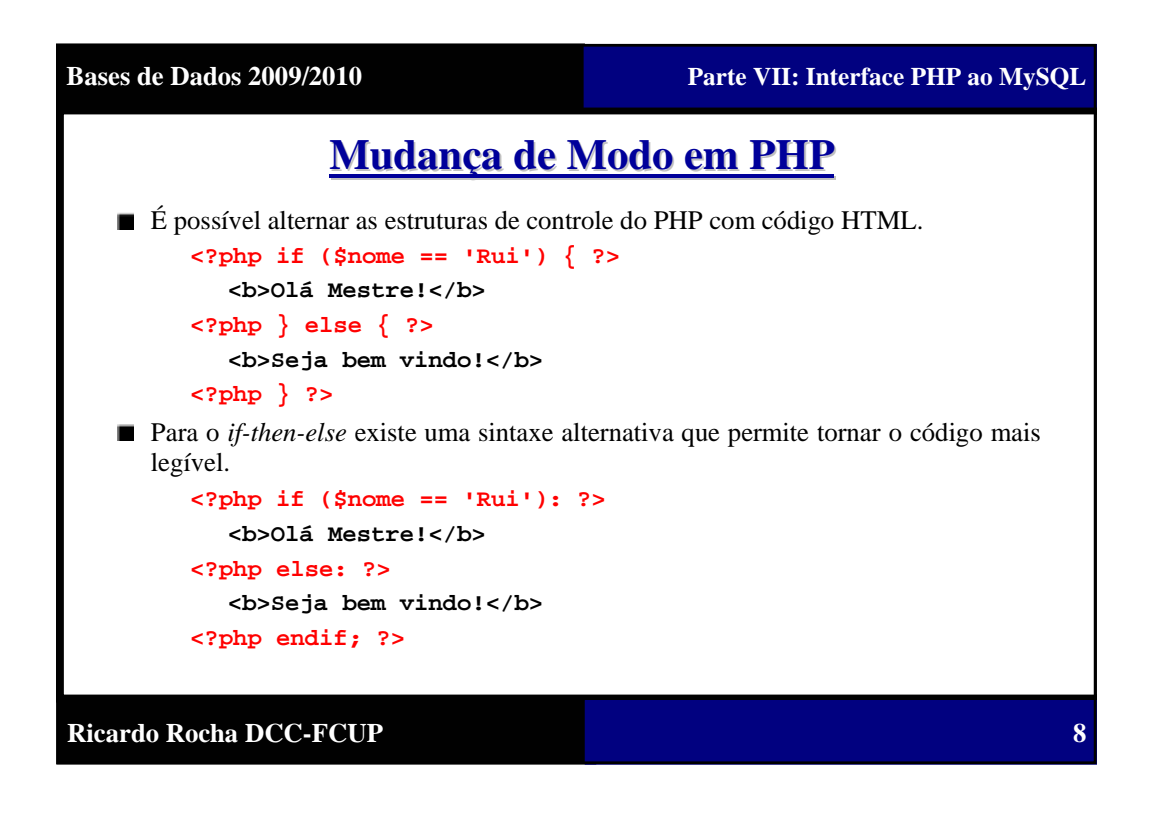

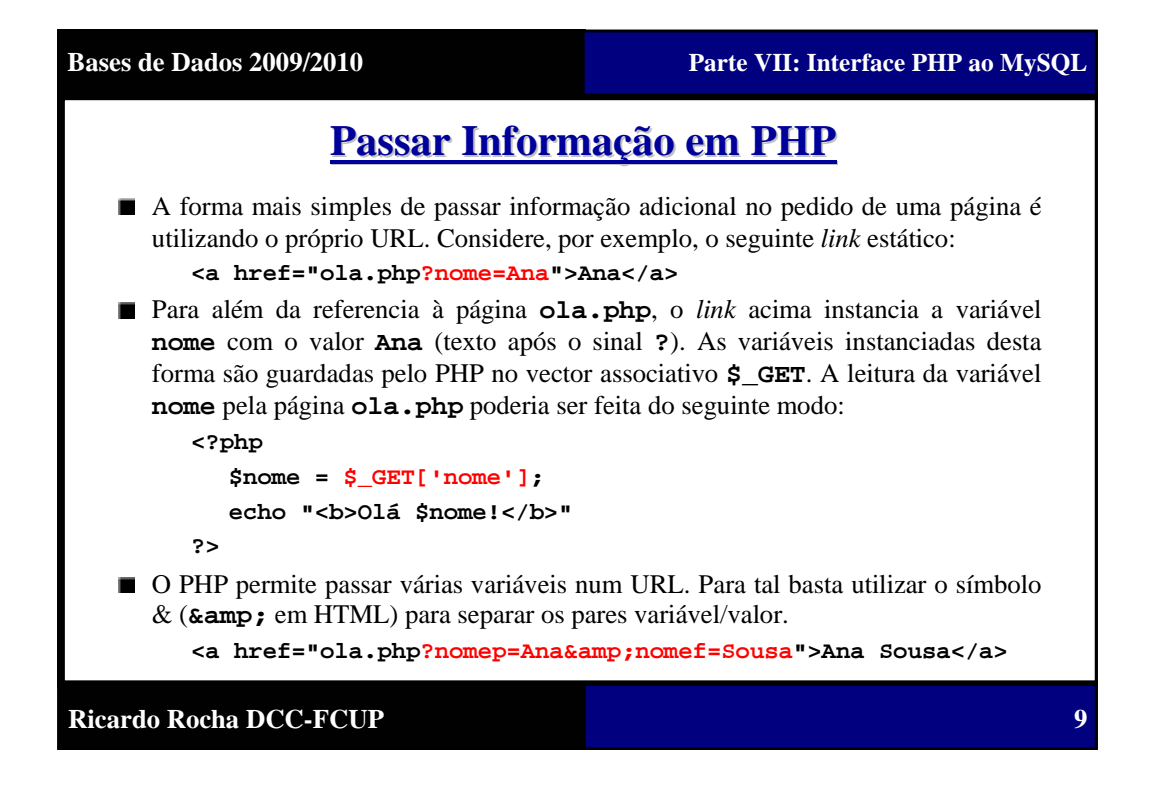

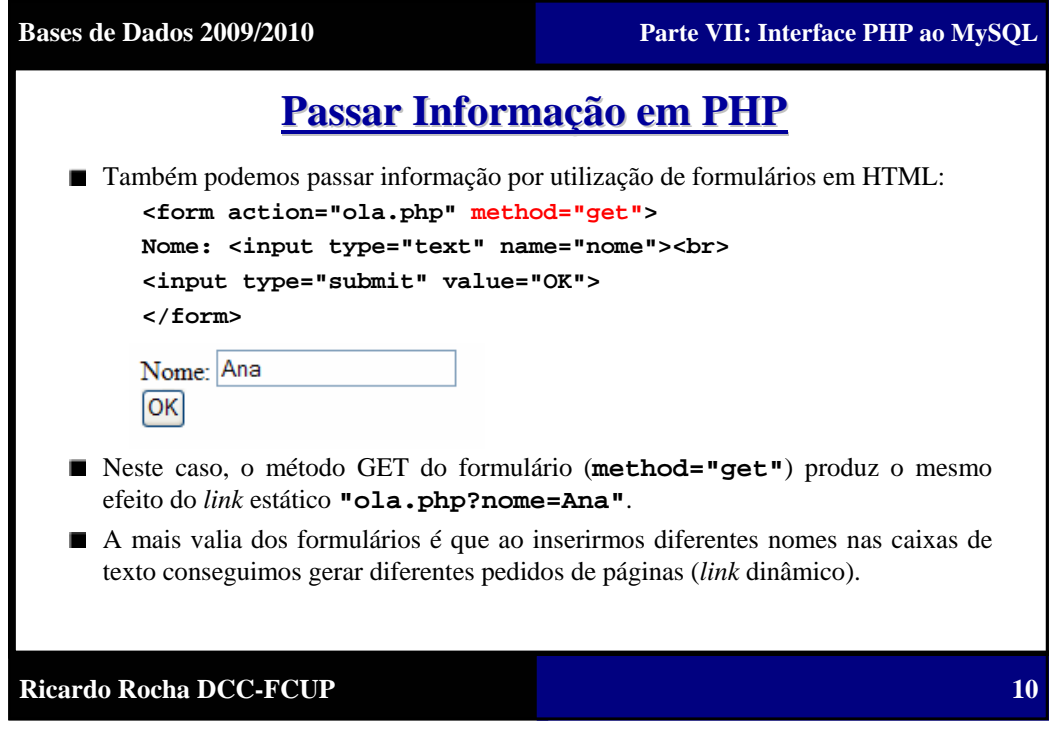

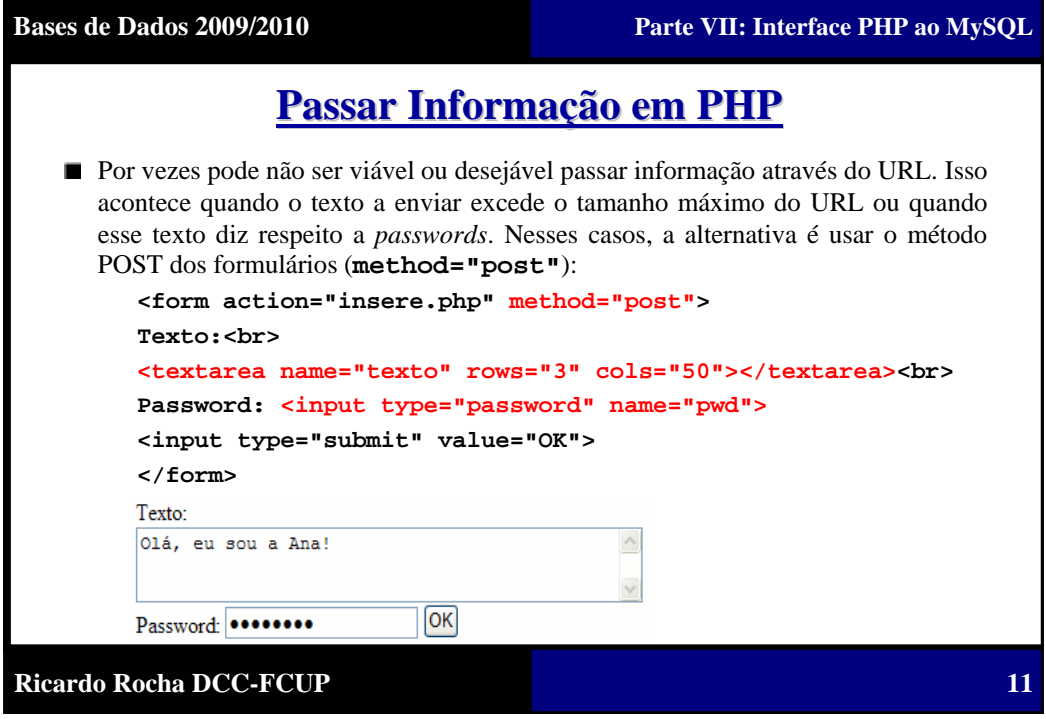

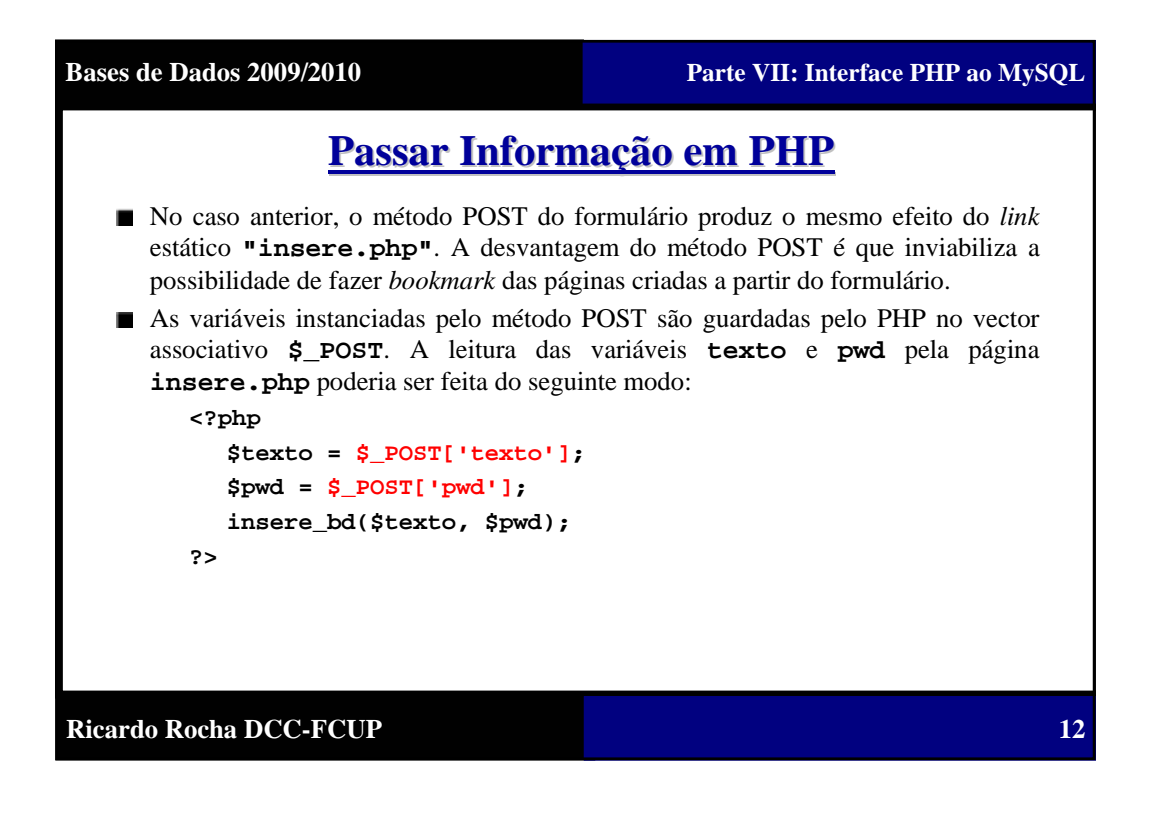

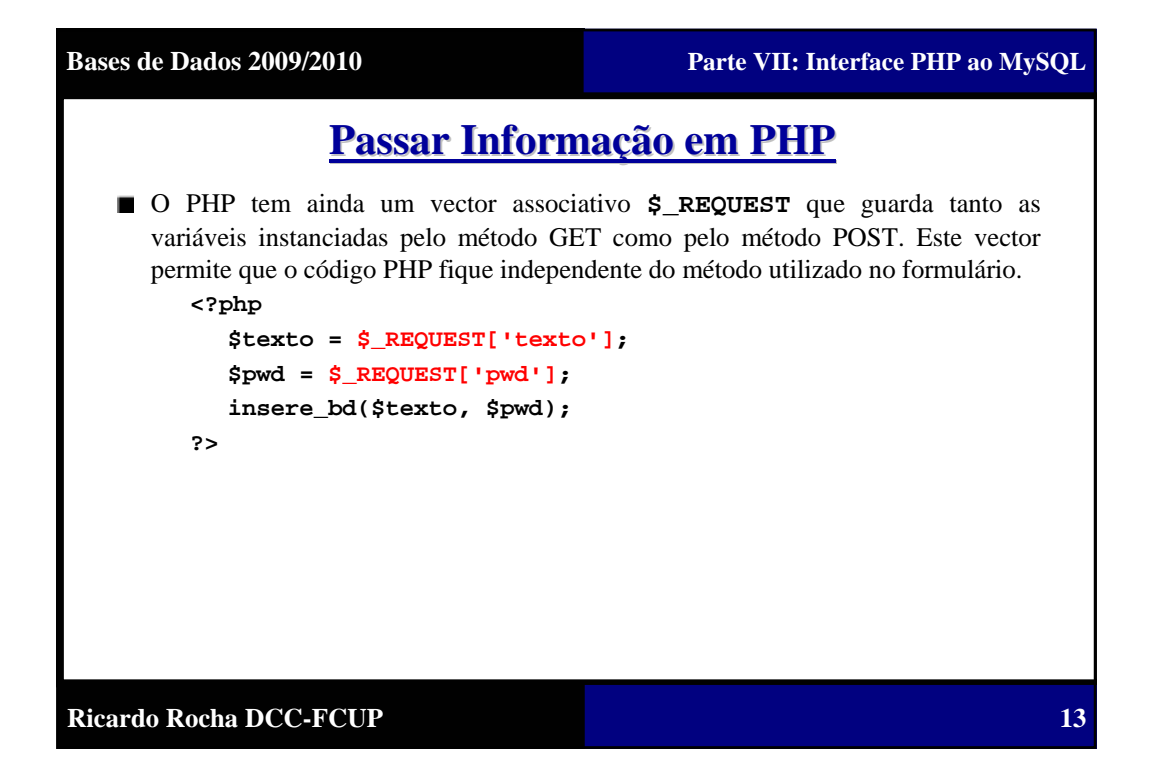

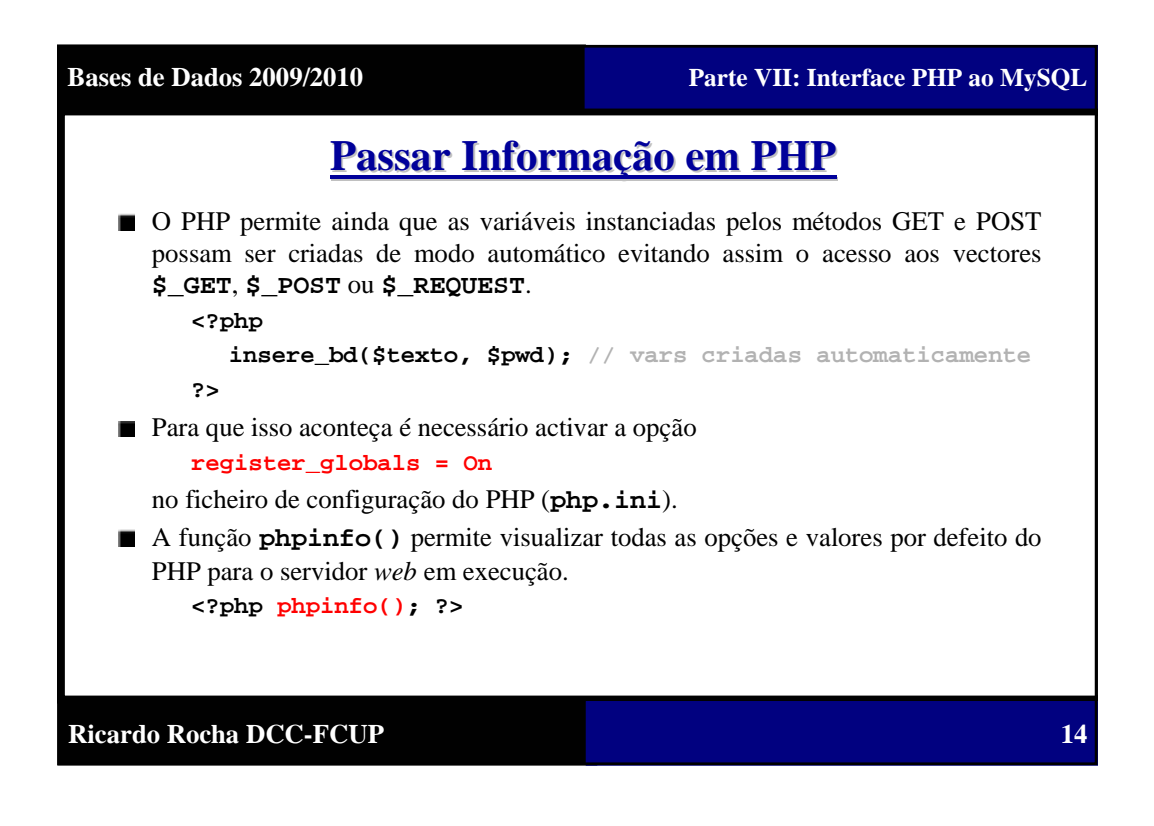

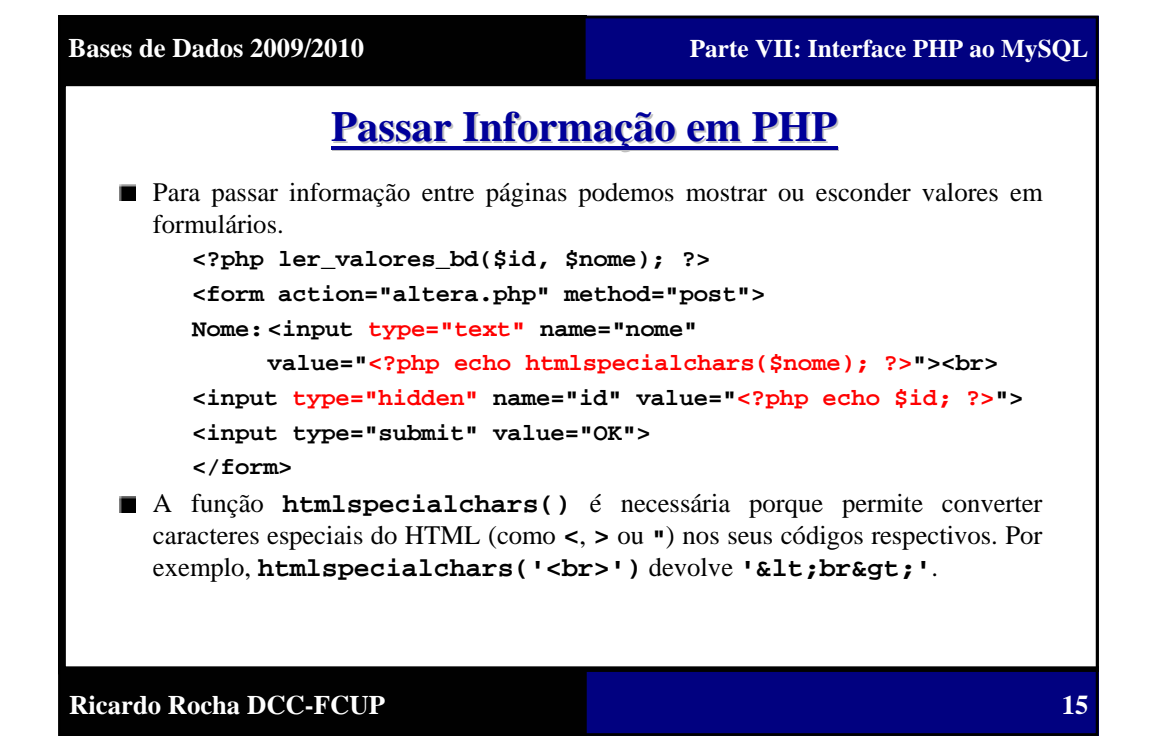

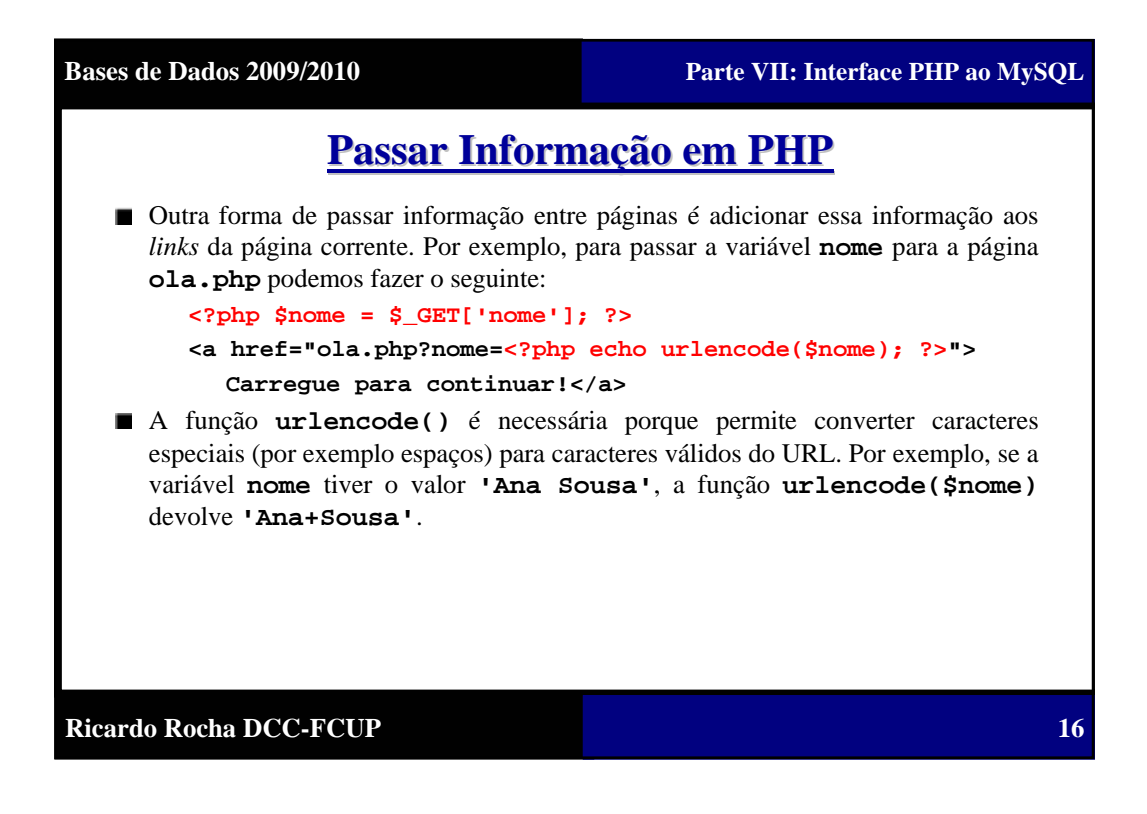

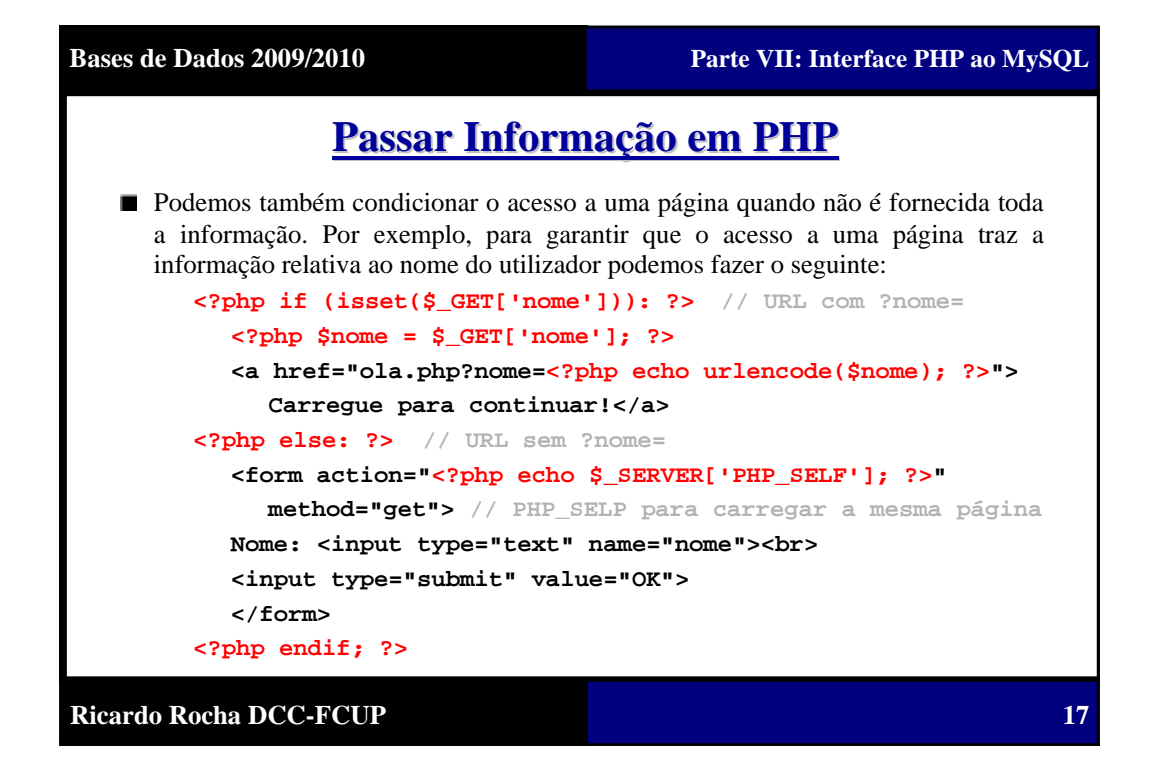

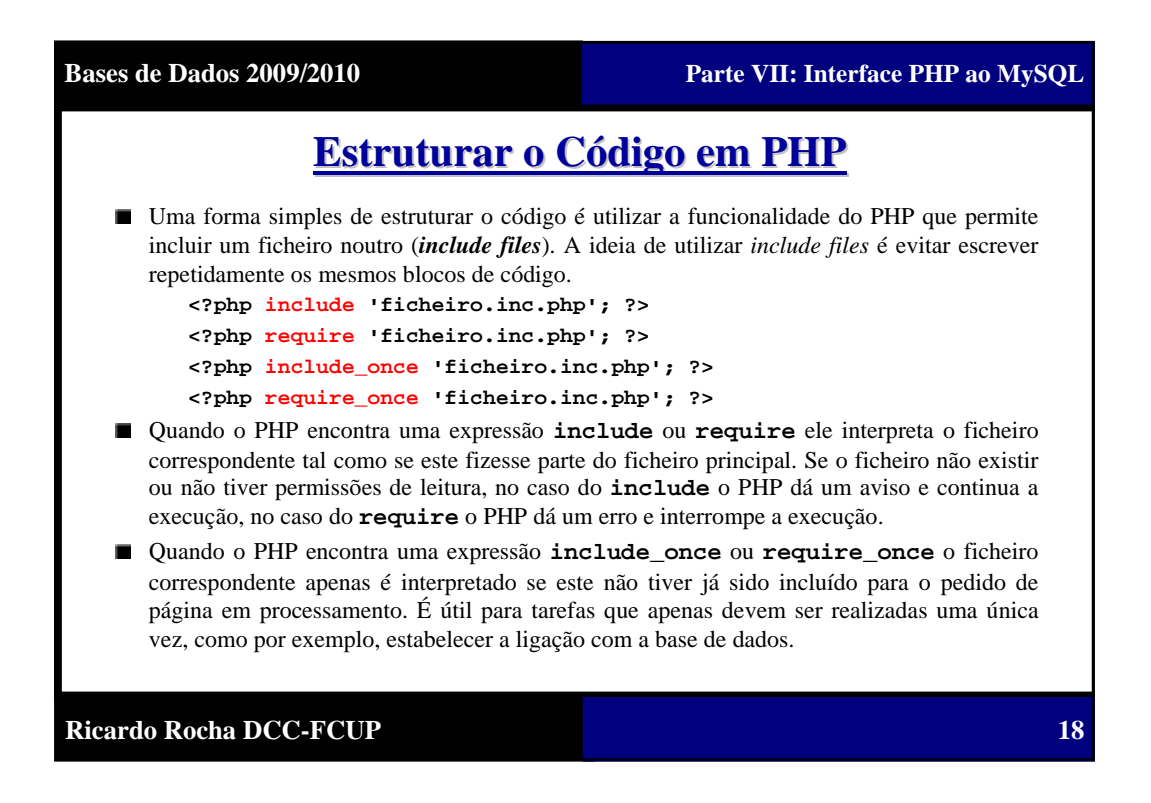

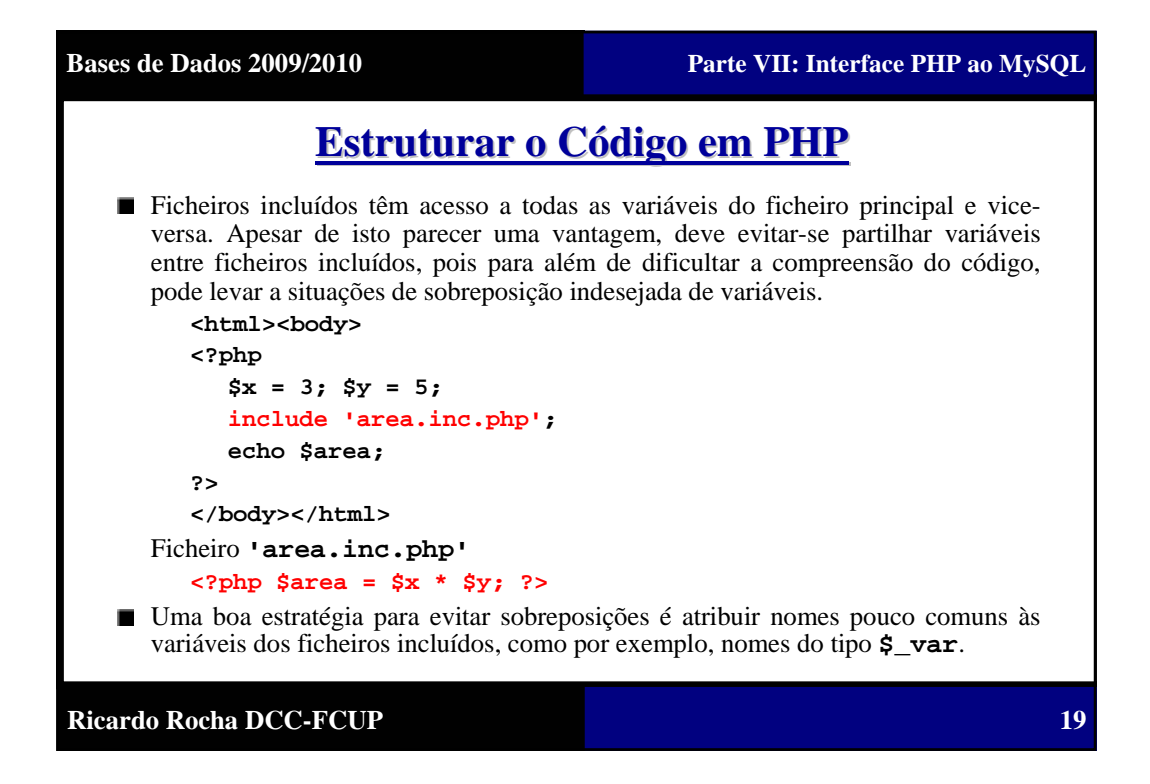

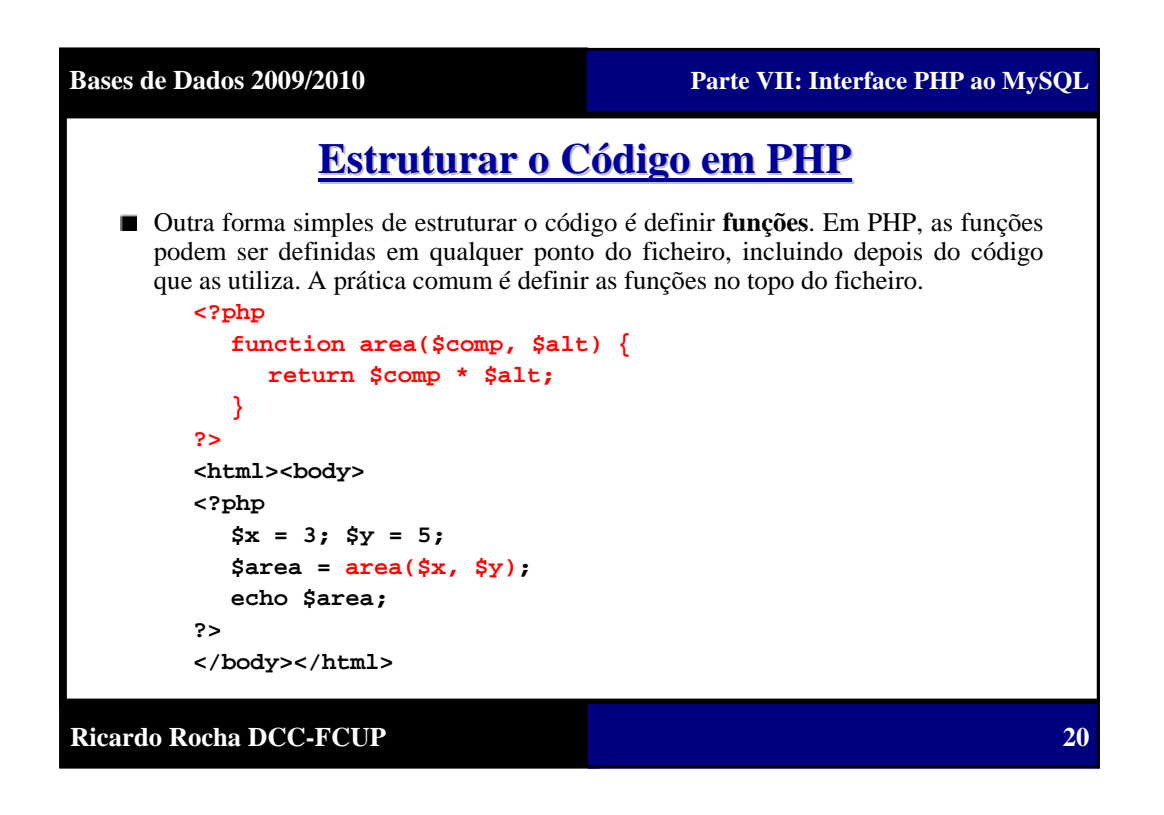

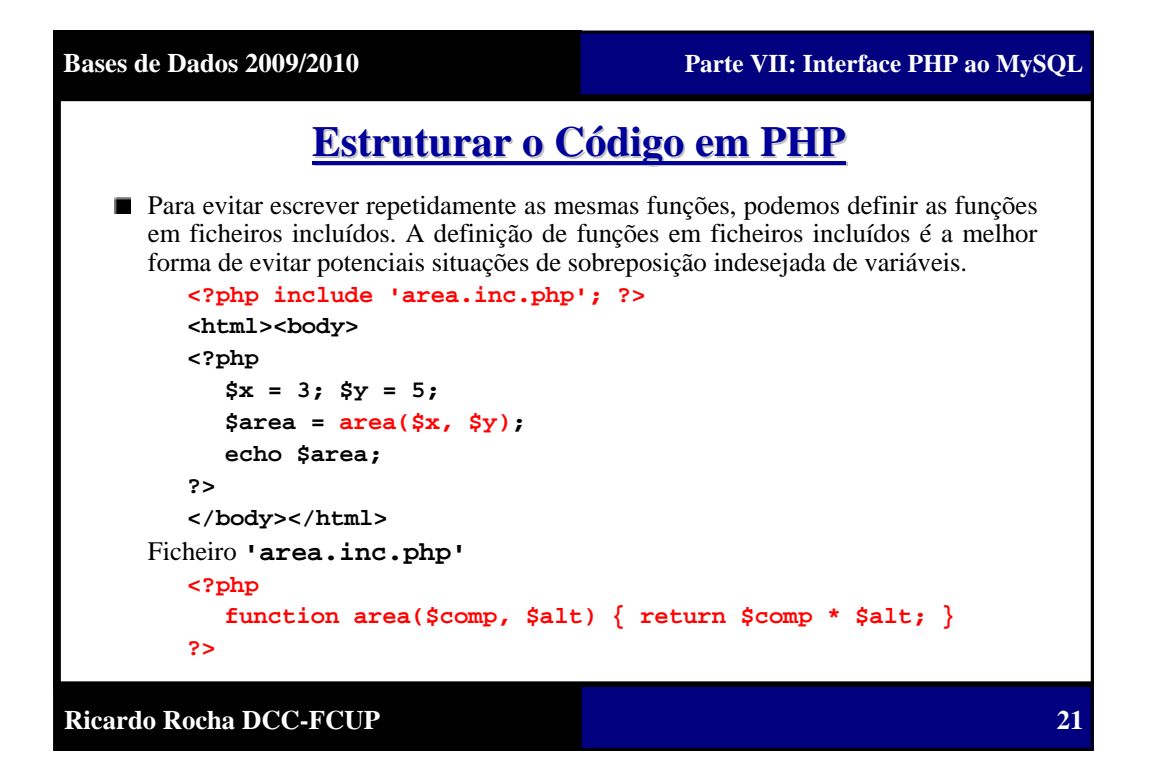

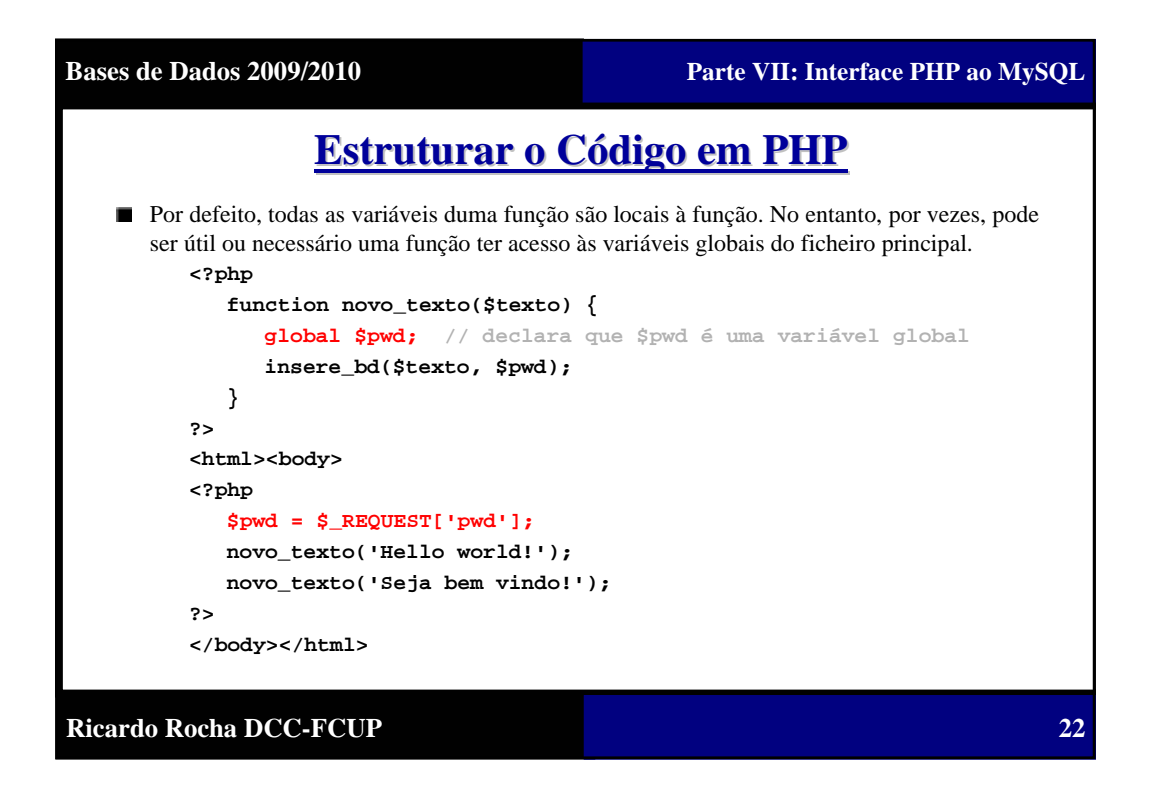

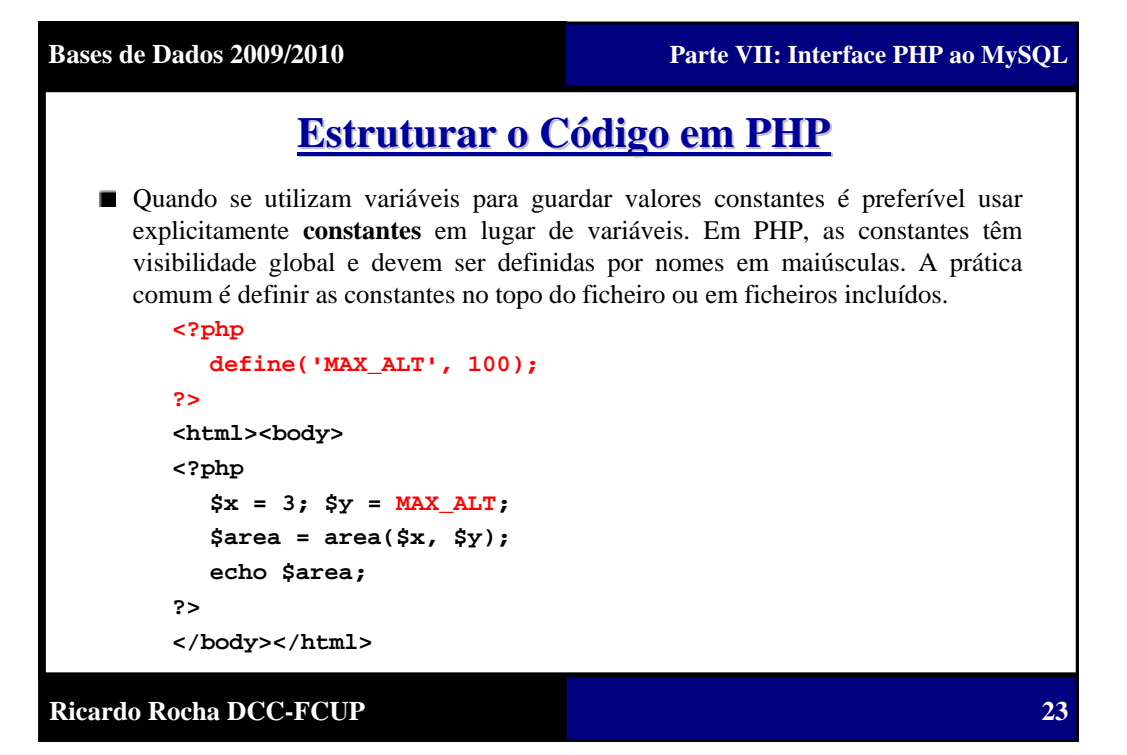

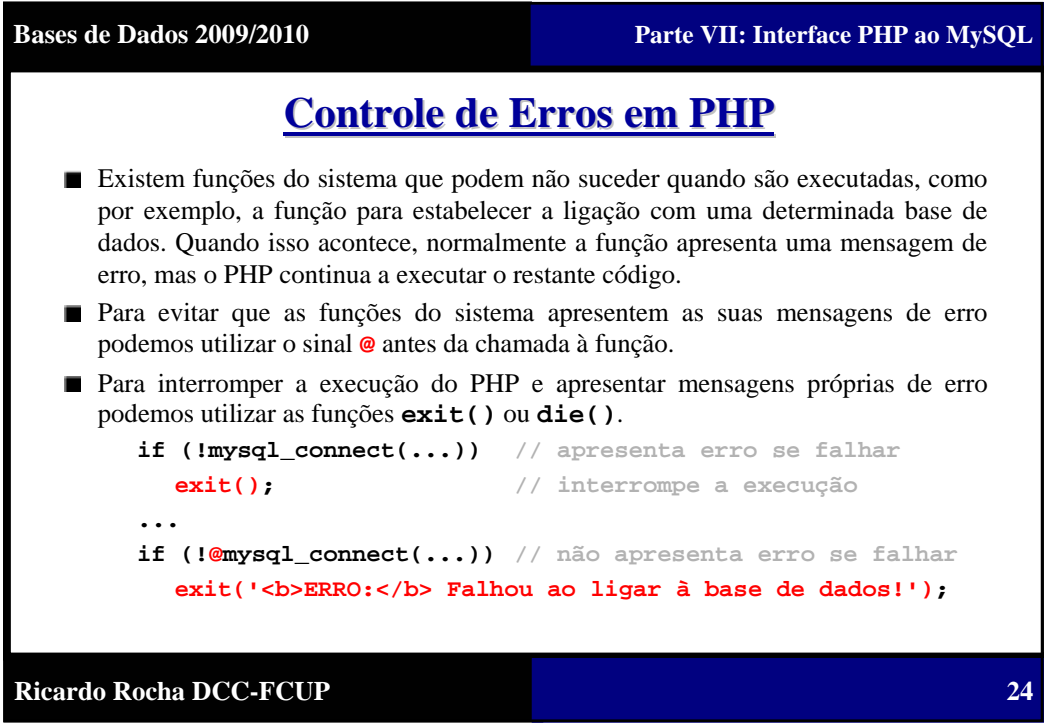

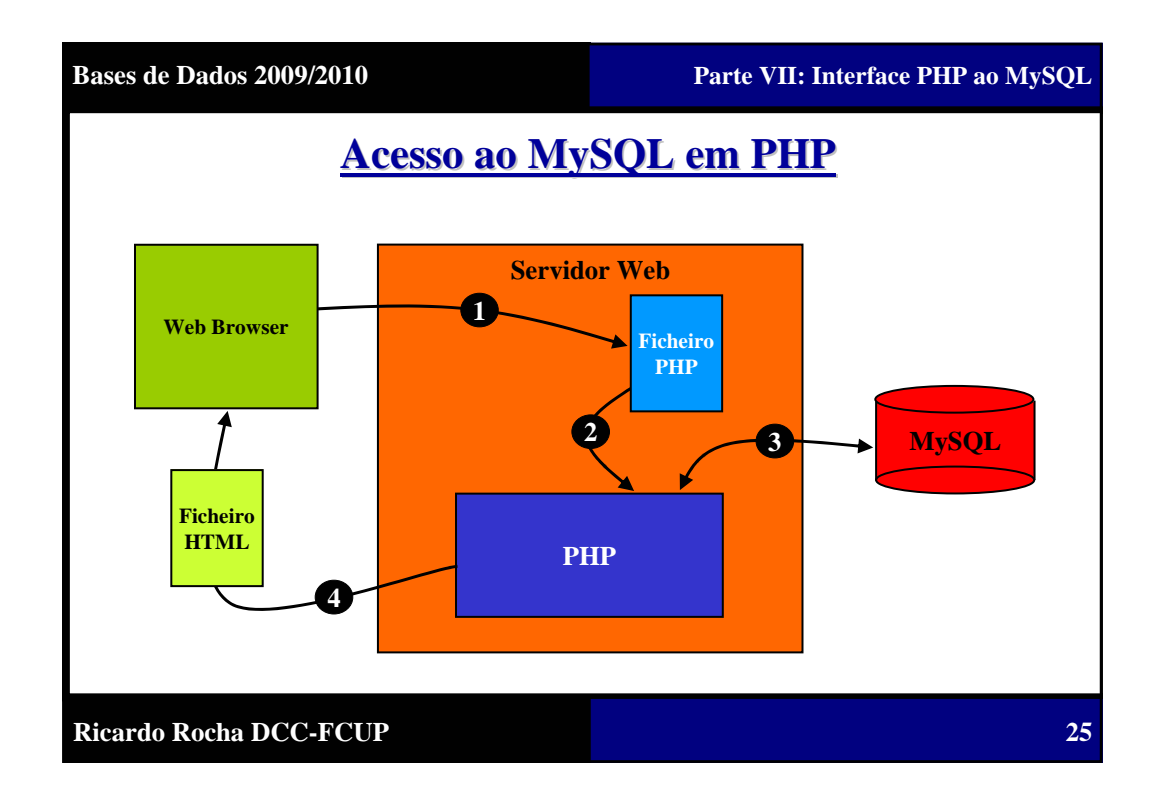

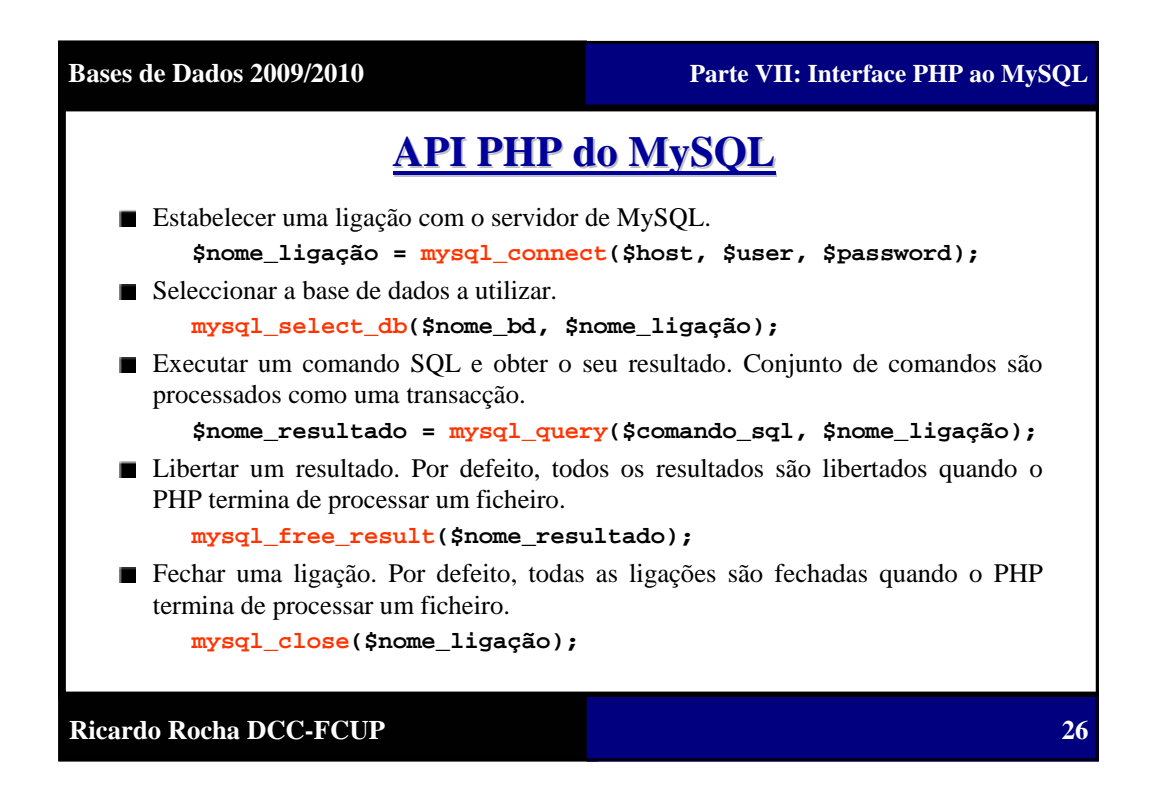

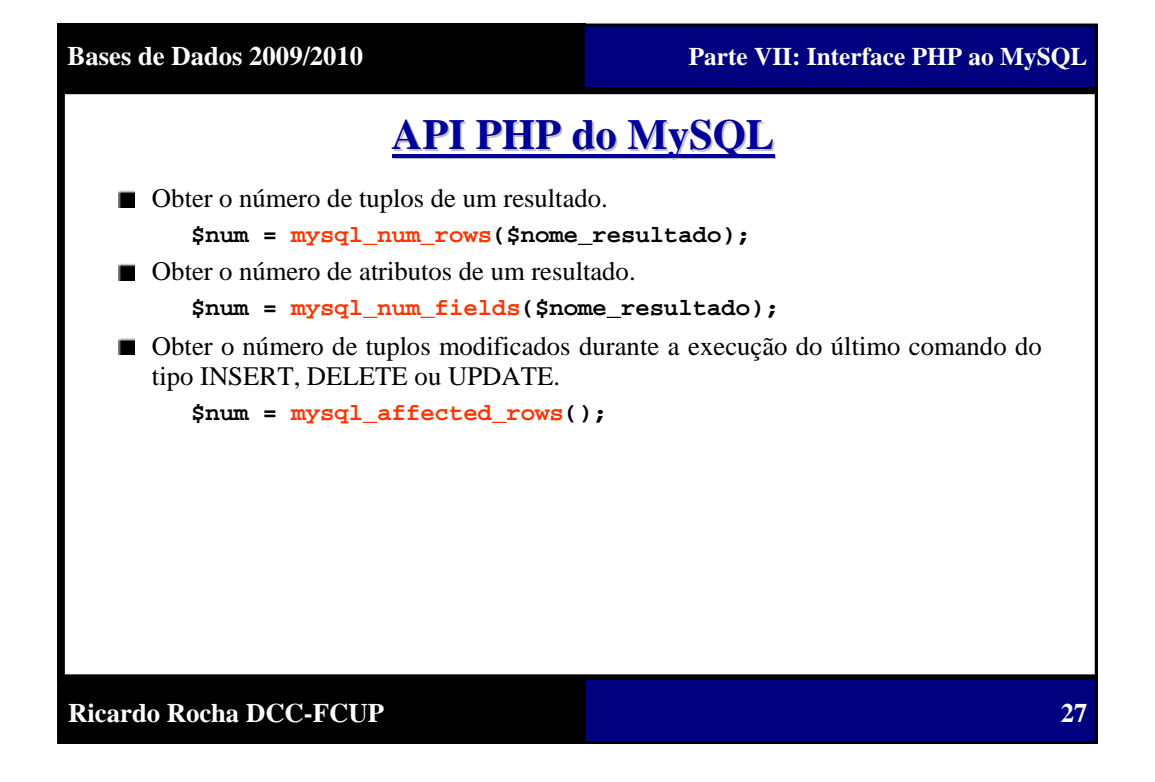

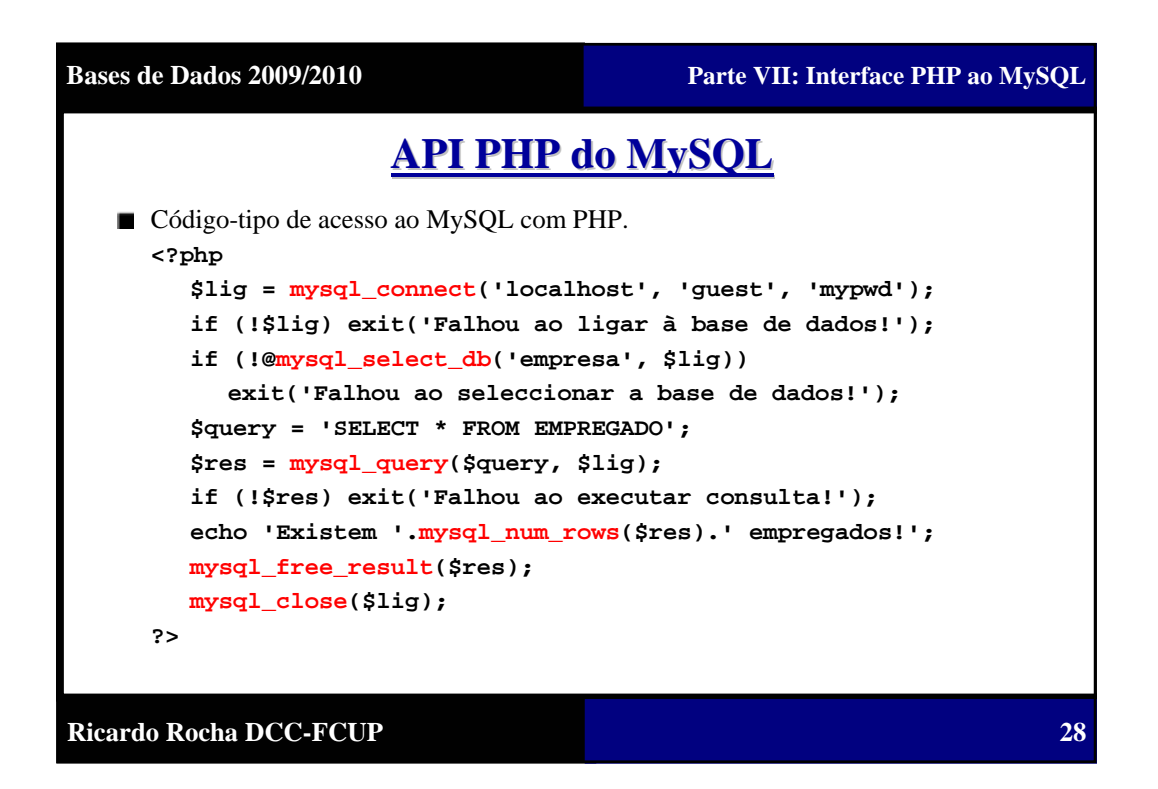

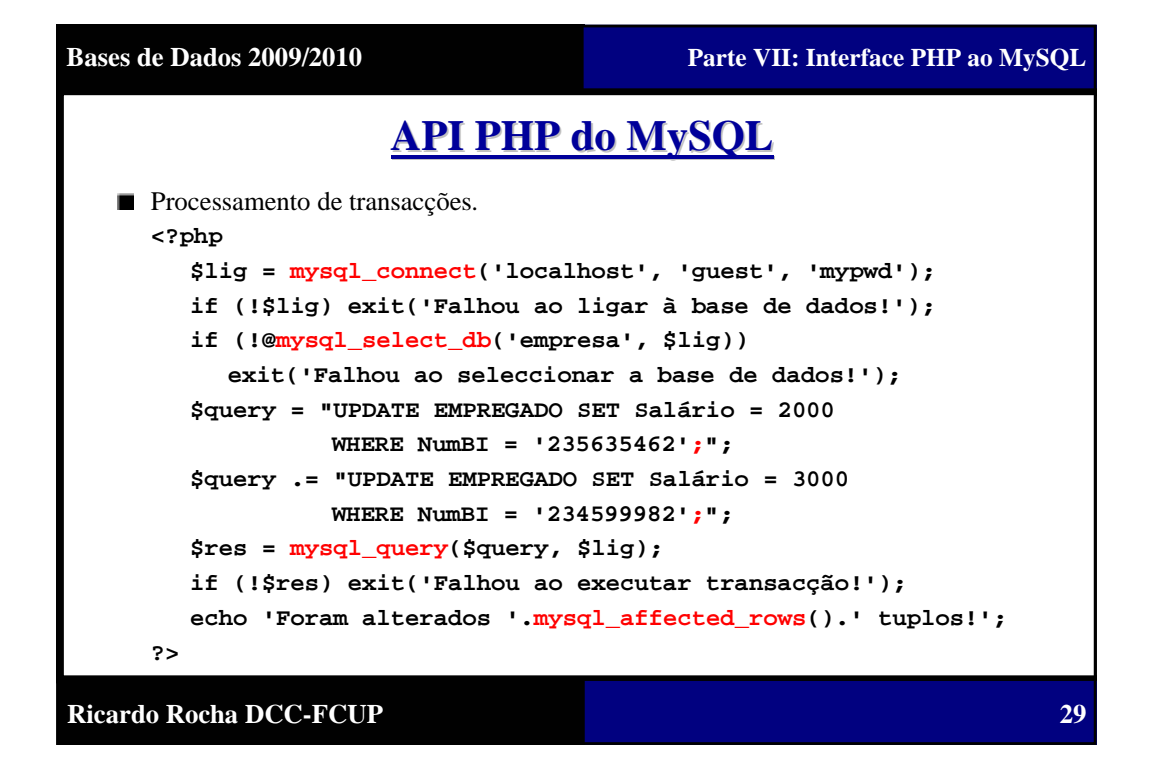

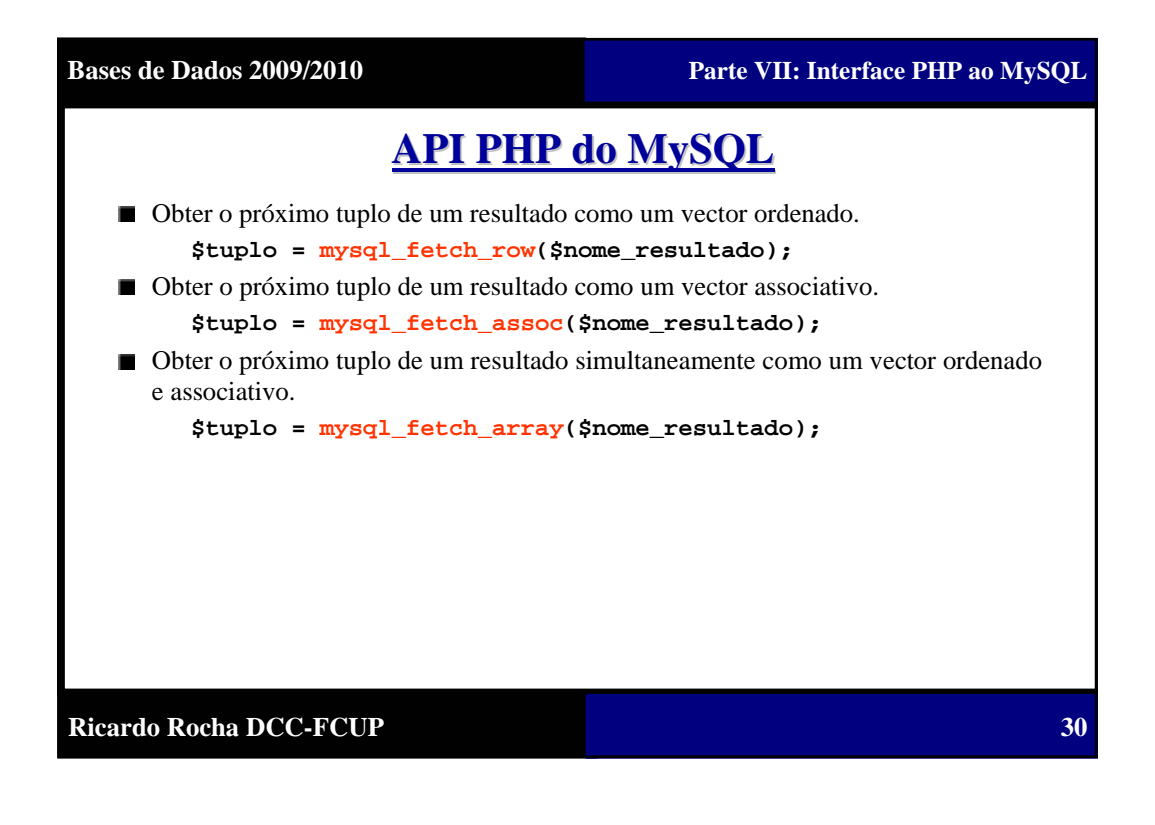

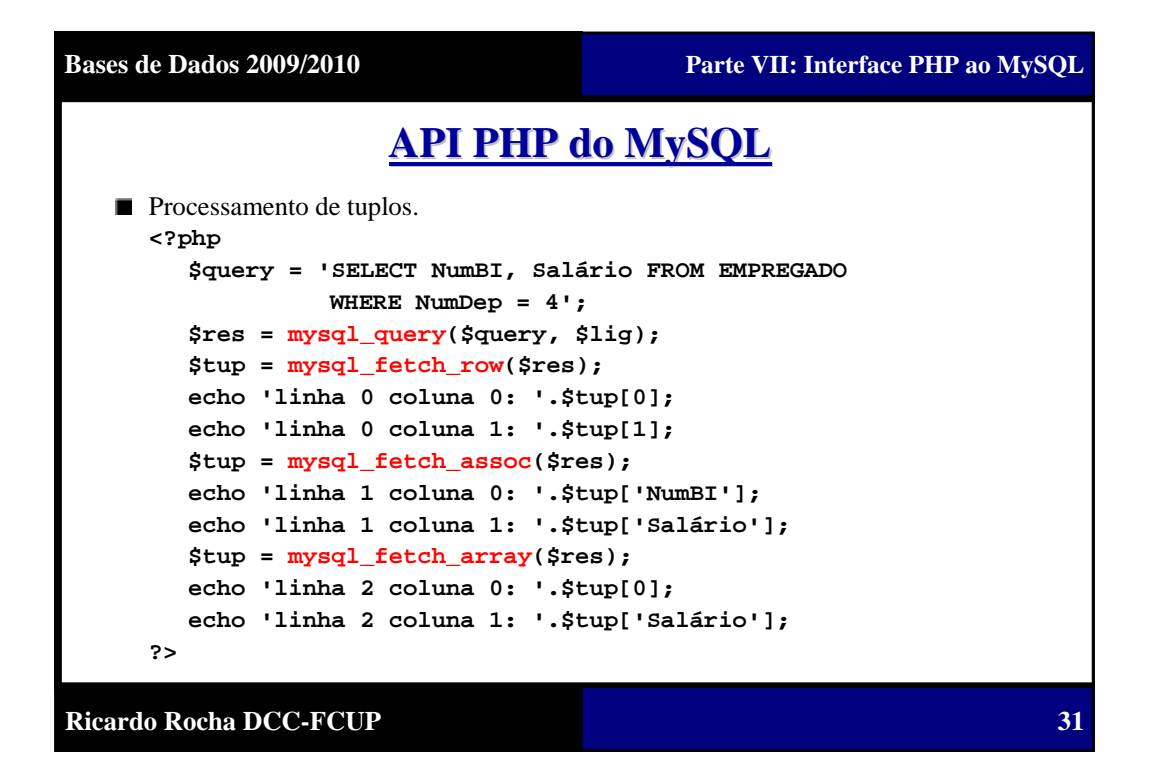

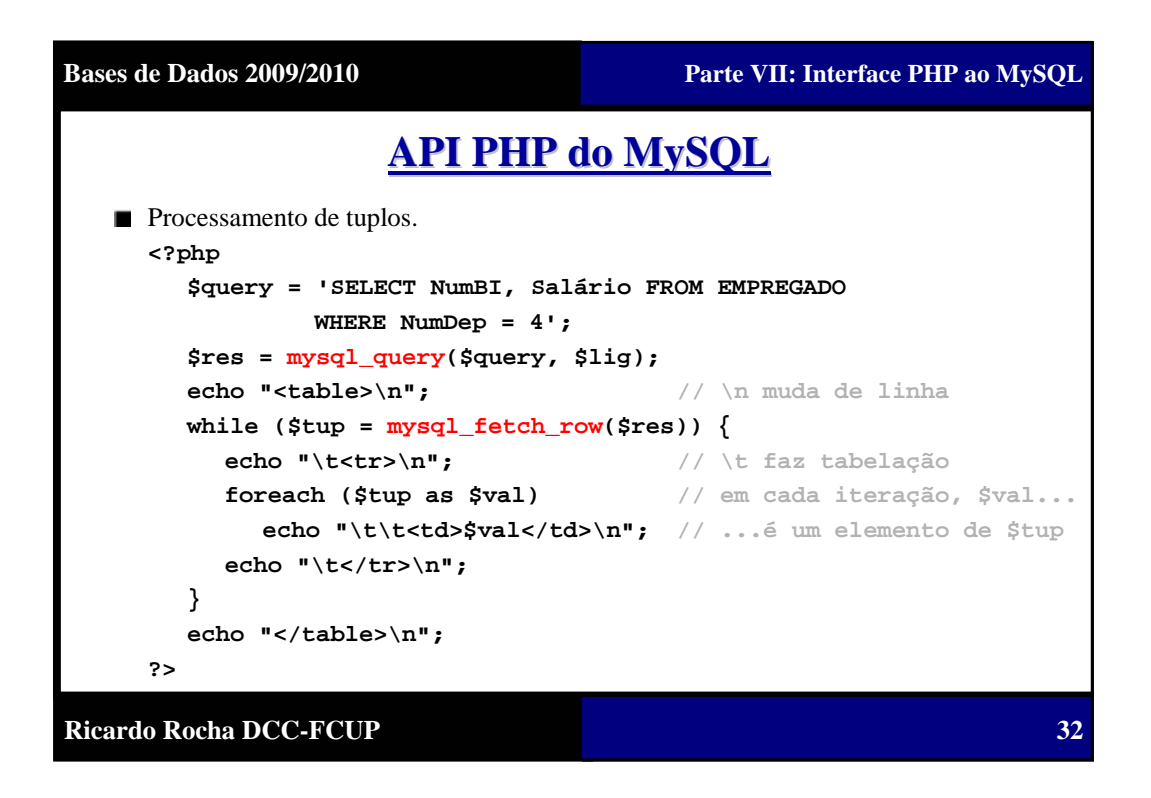

## **Sessões em PHP Sessões em PHP**

- O protocolo HTTP não mantém o estado entre pedidos de páginas. Quando um utilizador pede uma página e depois outra, o protocolo HTTP não nos fornece nenhum mecanismo para sabermos que ambos os pedidos são do mesmo utilizador.
- O conceito de sessão em PHP é definir um período de tempo para o qual é possível associar informação aos pedidos de um mesmo utilizador.
- Ao iniciar-se uma nova sessão com um utilizador, o PHP cria um identificador  $\blacksquare$ único (sequência de letras e números) que é enviado de forma automática em todos os pedidos seguintes desse utilizador, permitindo assim a sua correcta identificação.
- Para cada nova sessão, o PHP cria um vector associativo \$\_SESSION no qual é possível guardar informação da sessão. Os valores de uma determinada sessão guardados em **\$\_SESSION** são apenas visíveis para essa sessão.

```
<?php
  $_SESSION['pwd'] = 'mypwd';
?>
```
**Ricardo Rocha DCC-FCUP**

**Bases de Dados 2009/2010 Parte VII: Interface PHP ao MySQL Sessões em PHP Sessões em PHP** A função **session\_start()** recupera a sessão associada ao identificador  $\blacksquare$ recebido (repõe o vector **\$\_SESSION**) ou, caso este não exista, inicia uma nova sessão. Esta função deve ser executada antes de qualquer conteúdo HTML. ■ A função **session destroy()** termina a sessão corrente e remove toda a informação a ela associada. Não destrói o identificador da sessão nem o estado do vector **\$\_SESSION**. A função **unset(\$var)** destrói a variável **\$var**. Pode ser usado para remover  $\blacksquare$ variáveis de sessão. **session\_start(); // recupera ou inicia uma nova sessão \$\_SESSION['pwd'] = 'mypwd'; // cria variável de sessão \$\_SESSION['login'] = TRUE; // cria variável de sessão unset(\$\_SESSION['pwd']); // remove variável de sessão session\_destroy(); // termina a sessão corrente echo \$\_SESSION['login']; // devolve 'TRUE' \$\_SESSION = array(); // apaga o vector \$\_SESSION**

**Ricardo Rocha DCC-FCUP**

**34**

**33**

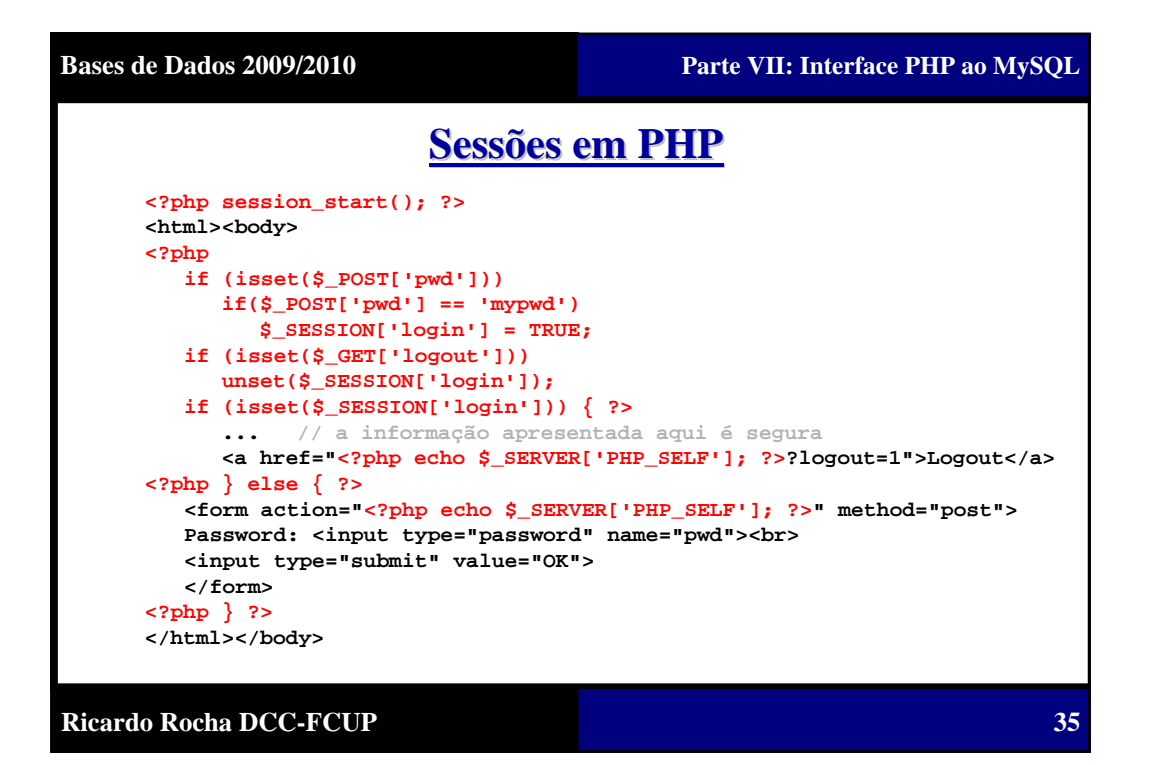